# **Canvas: Online Learning "Must Knows"**

 Most classes, online or in-person, use *Canvas*, the College's online learning management system. You need to log into Canvas to access course content, complete assignments and activities, and interact with your instructor and classmates.

#### **Accessing Canvas:**

**Canvas** is accessed through myMPTC student or at the web login page – as seen below.

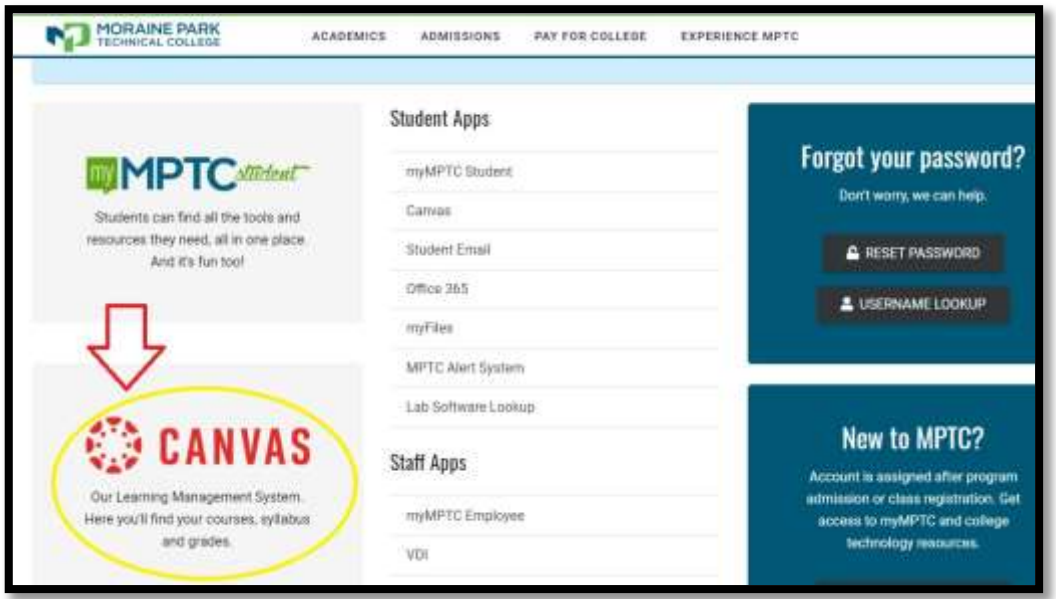

You have access to your online course materials up to seven (7) days prior to the start date. If you see"Yes" under published, you have access.

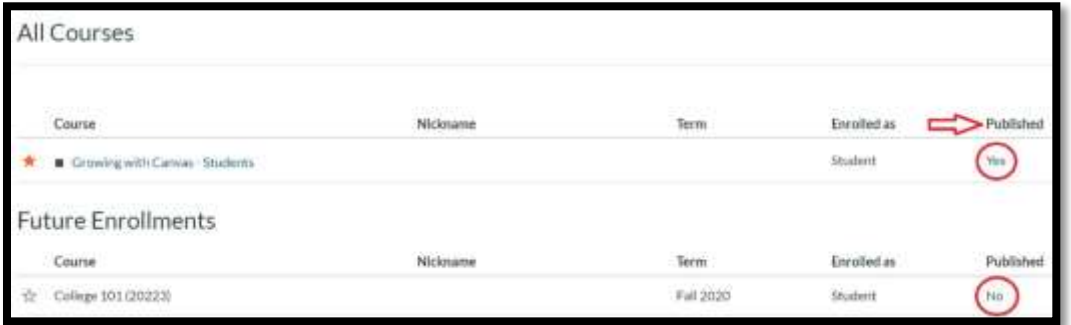

## **Technical Requirements:**

- A computer. While Canvas can be accessed on mobile devices, it is difficult to write papers, read the materials, and submit homework.
- Reliable high-speed internet. Canvas runs on Windows, Mac, Linux, iOS, Android,or any other device. The latest versions of Firefox, Chrome, and Safari are better. **Internet Explorer/Edge DOES NOT work well with Canvas!**

# **Course Expectations:**

- Online courses are not self-paced; expect due dates for assignments, participation in online discussions and more.
- Some courses have a SYNCHRONOUS component. That means there are scheduled liveclass sessions that you must attend virtually. Verify this on your course schedule.
- Spend as much time working on assignments as you would with for a traditional inperson class.Additionally, your instructor expects you to participate regularly in group discussions.
- Log in to your class multiple times per week to contribute to discussions, work on and turn in assignments, or contact your instructor.
- Textbook or course material requirements vary by course.
- The instructor is your first point of contact and your most important resource. Watch for communication from your instructor that come through Canvas or your student email.

### **Canvas Help and Resources:**

**New to online learning or Canvas?** Learn to navigate and the various functions with Canvas tour under the Help and Resources link.

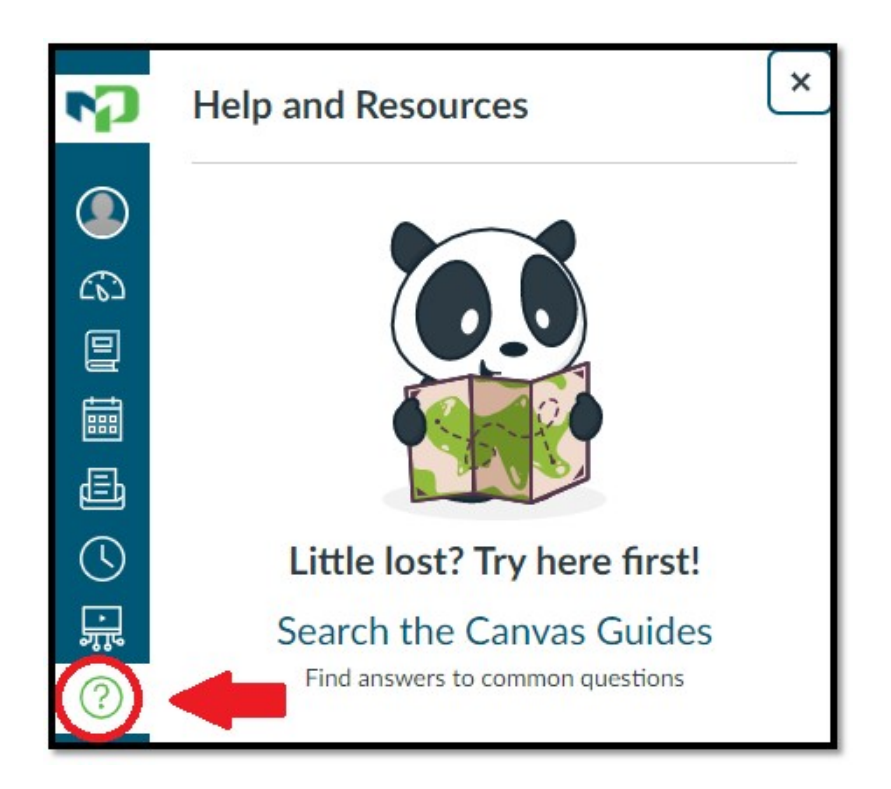

# **Troubleshooting:**

To access Canvas, you must have your myMPTC account set up. For help with your myMPTC account, contact Enrollment Services at 1-800-472-4554.

When logging into Canvas, if you get an "authentication" error - contact [lms@morainepark.edu](mailto:lms@morainepark.edu).

Technical issues once in Canvas - contact **Canvas Help Desk** at (855) 790-8839 or via live chat.

## **Class Formats – What you can expect:**

Online learning is everywhere, no matter what class format you select.

#### Online

### *Online Asynchronous (OLA)*

- Learning takes place exclusively online without scheduled class sessions.
- Students are not required to meet at scheduled dates, times or physical locations.
- Students complete assessments and activities by scheduled deadlines.

### *Online Synchronous (OLS)*

- Learning takes place exclusively online with scheduled live class sessions.
- Students are required to participate virtually at scheduled dates and times.

#### In-Person

#### *In-Person (IP)*

- Learning takes place at scheduled dates and times in a physical location.
- Faculty may instruct to multiple locations using video conferencing classrooms.

#### *In-Person with Online Synchronous (IPS)*

- Learning takes place at scheduled dates and times in a physical location with an online synchronous option for live class sessions.
- Faculty and students may be participating from different physical locations.

#### **Blended (BLD)**

• Learning takes place in a combination of scheduled in-person and online class sessions.